### *6.2.2: Implementation of e-governance in areas of operation*

- *1. Administration*
- *2. Finance and Accounts*
- *3. Student Admission and Support*
- *4. Examination*

MasterSoft ERP Solutions [\(https://www.iitms.co.in/\)](https://www.iitms.co.in/) has been procured and implemented to facilitate administration, student admissions and examination.

The ERP document is available at: https://mohotasci.edu.in/wp-content/uploads/2023/01/Certificateof-implementation-of-e-governance-of-ERP.pdf

**[Address:](https://www.google.com/search?rlz=1C1CHBF_enIN978IN978&q=mastersoft+erp+solutions+address&ludocid=12601078665752690542&sa=X&ved=2ahUKEwiRwL_n4sr2AhWSwTgGHUcOCFMQ6BN6BAg7EAI)** Plot No. 8B-1, Sector 21 Non-SEZ, near Moraj, Mihan, Khapri – 441108 **[Phone:](https://www.google.com/search?rlz=1C1CHBF_enIN978IN978&q=mastersoft+erp+solutions+phone&ludocid=12601078665752690542&sa=X&ved=2ahUKEwiRwL_n4sr2AhWSwTgGHUcOCFMQ6BN6BAg-EAI)** [08448010216](https://www.google.com/search?q=mastersoft+erp&rlz=1C1CHBF_enIN978IN978&oq=mastrsoft+&aqs=chrome.1.69i57j0i13i433j46i13l2j46i13i131i175i199i433j0i13l5.5807j0j15&sourceid=chrome&ie=UTF-8)

• Finance and Accounts: ERP enhance the functioning of finance and accounts section. Personal data of students, teachers, and employees is well maintained through it.

• Student Admission and Support: Student admission process and support services in terms of payment of fees, etc. are all processed through ERP.

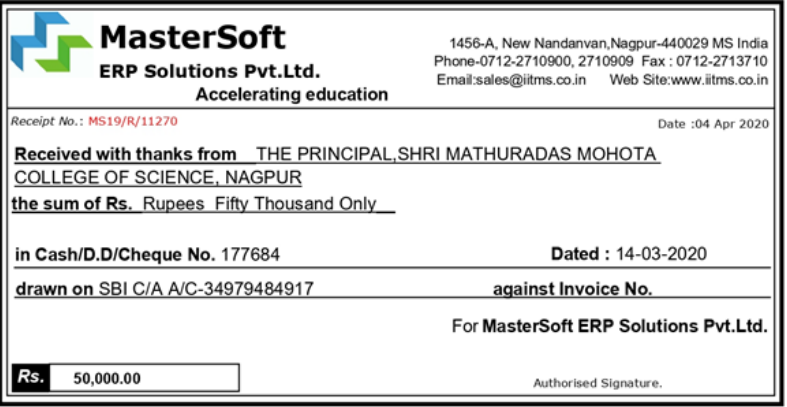

This is a computer generated receipt. No need for any signature

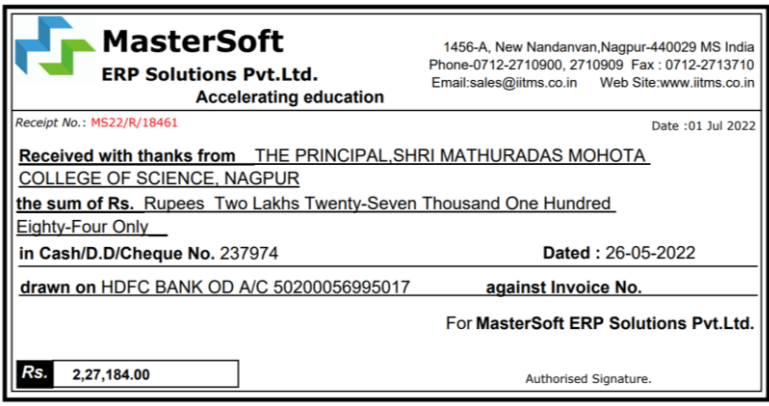

This is a computer generated receipt. No need for any signature.

Representative e-receipts received from MasterSoft ERP Solutions Pvt. Ltd

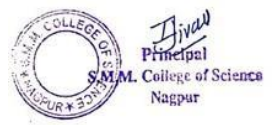

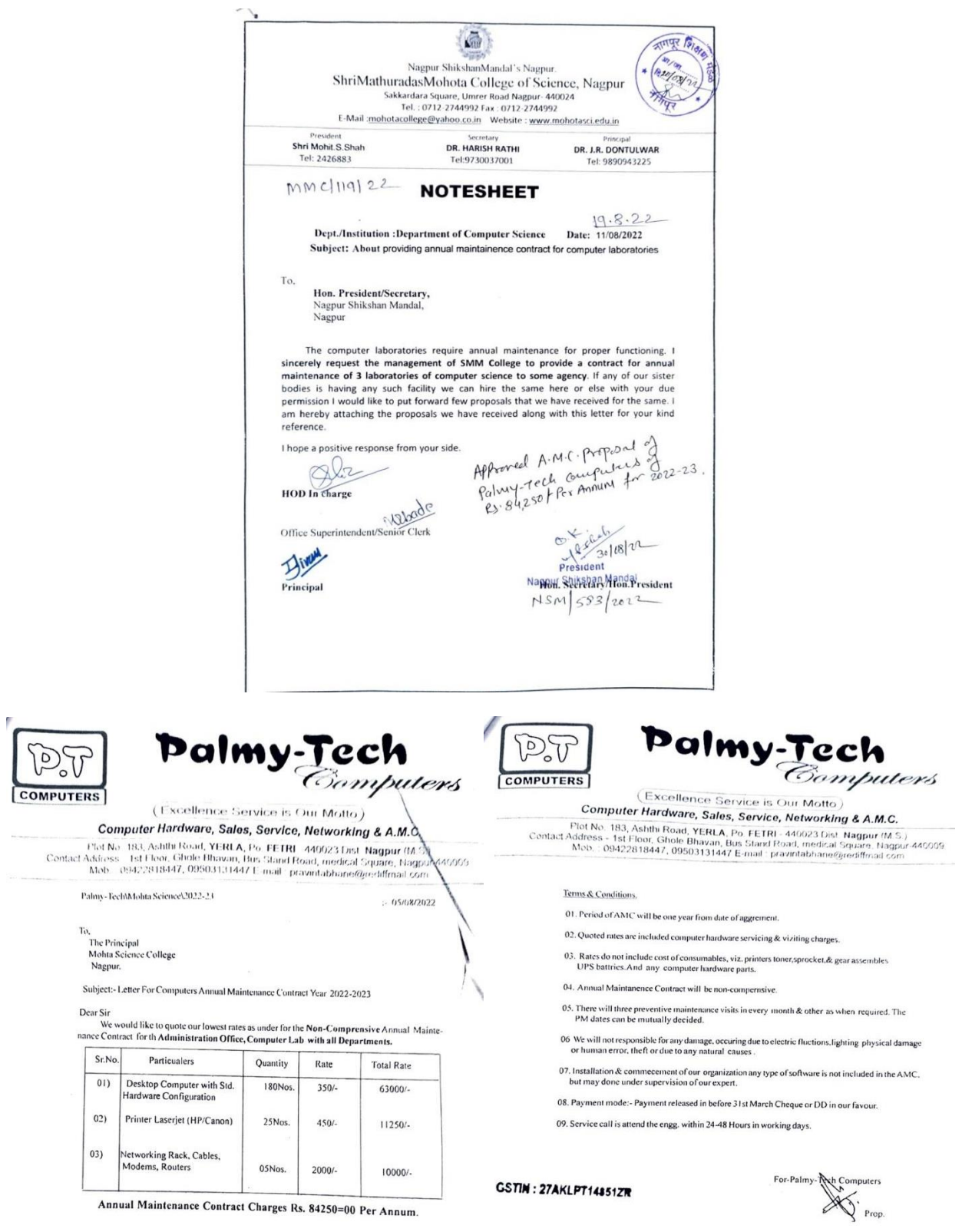

Notesheet for approval of purchase and document for computer AMC

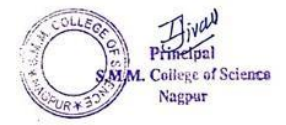

## SIIRI MATHURADAS MOIIOTA COLLEGE OF SCIENCE, NAGPUR<br>MANAGE BY:- NAGPUR SIIIKSHAN MANDAL NAGPUR<br>ANNEXIIBE "D" ANNEXURE "B"

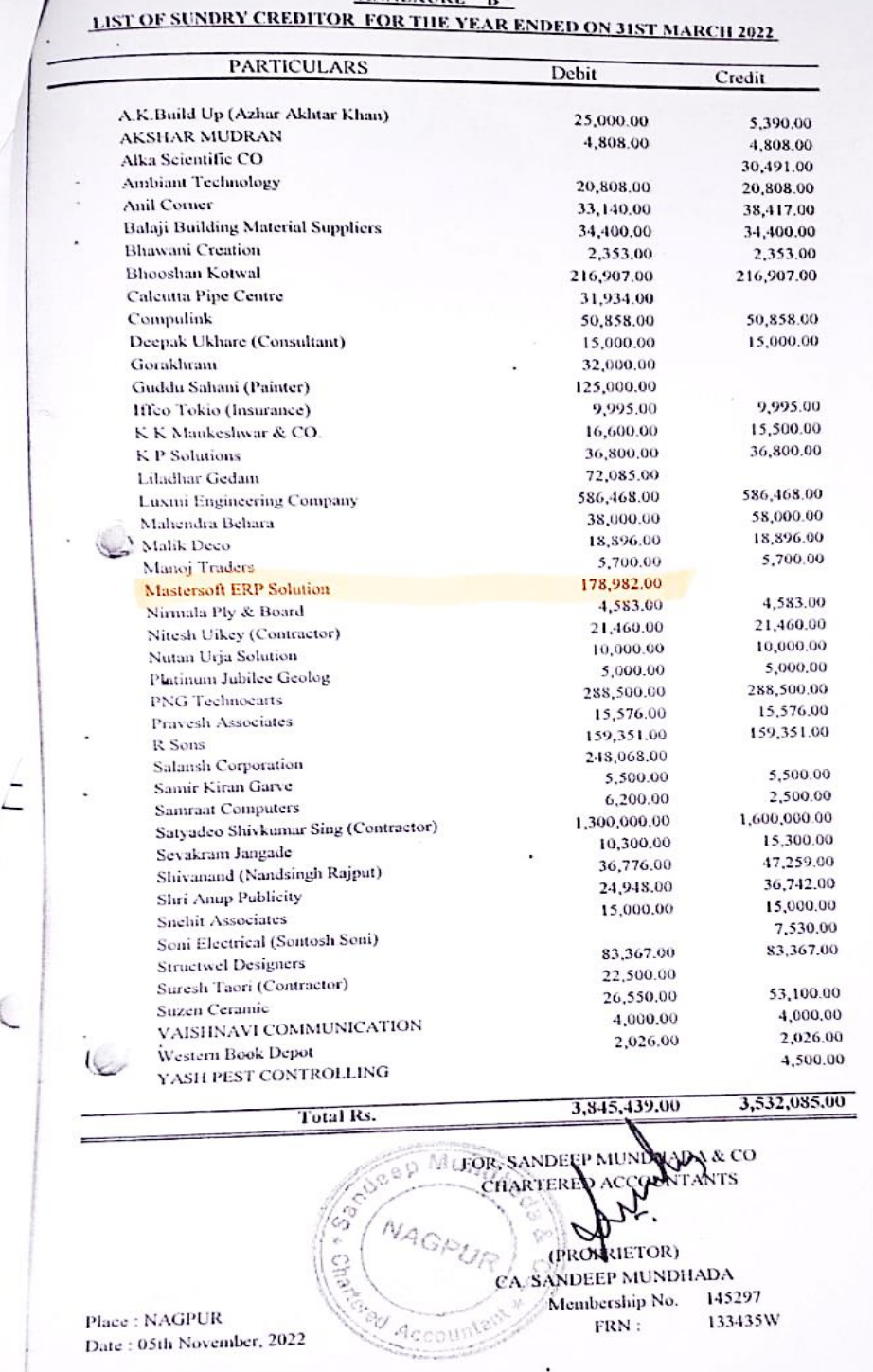

## Latest audit report reflecting expenditure incurred toward ERP for e-governance

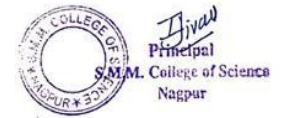

# *1. Administration*

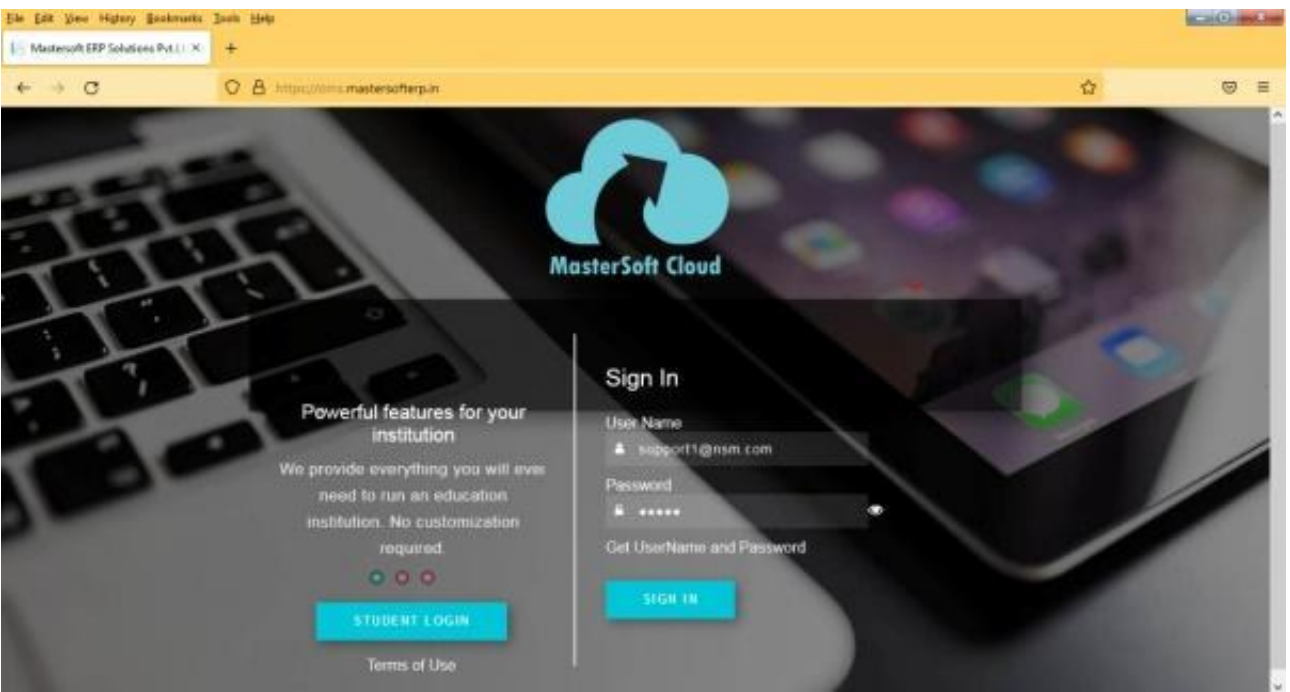

Login page

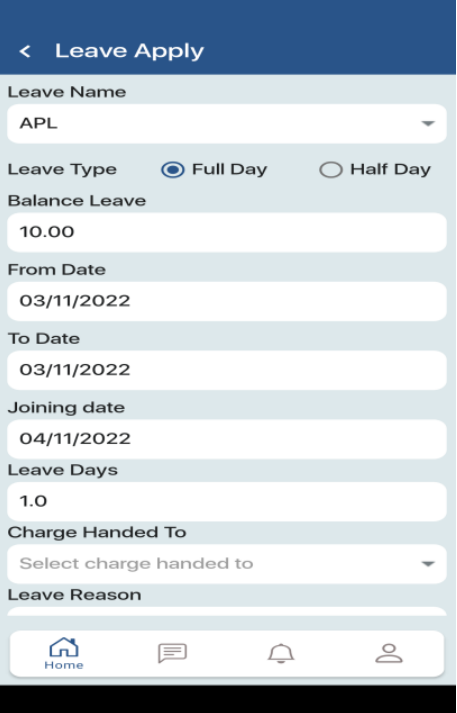

Mobile screenshot for application of leave interface

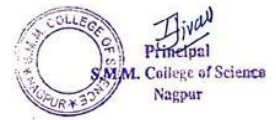

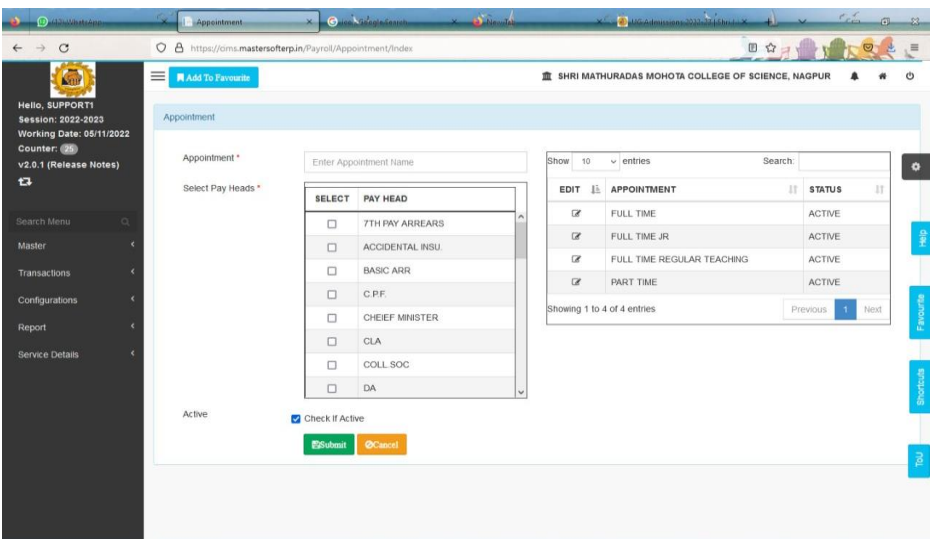

## Dashboard for payroll

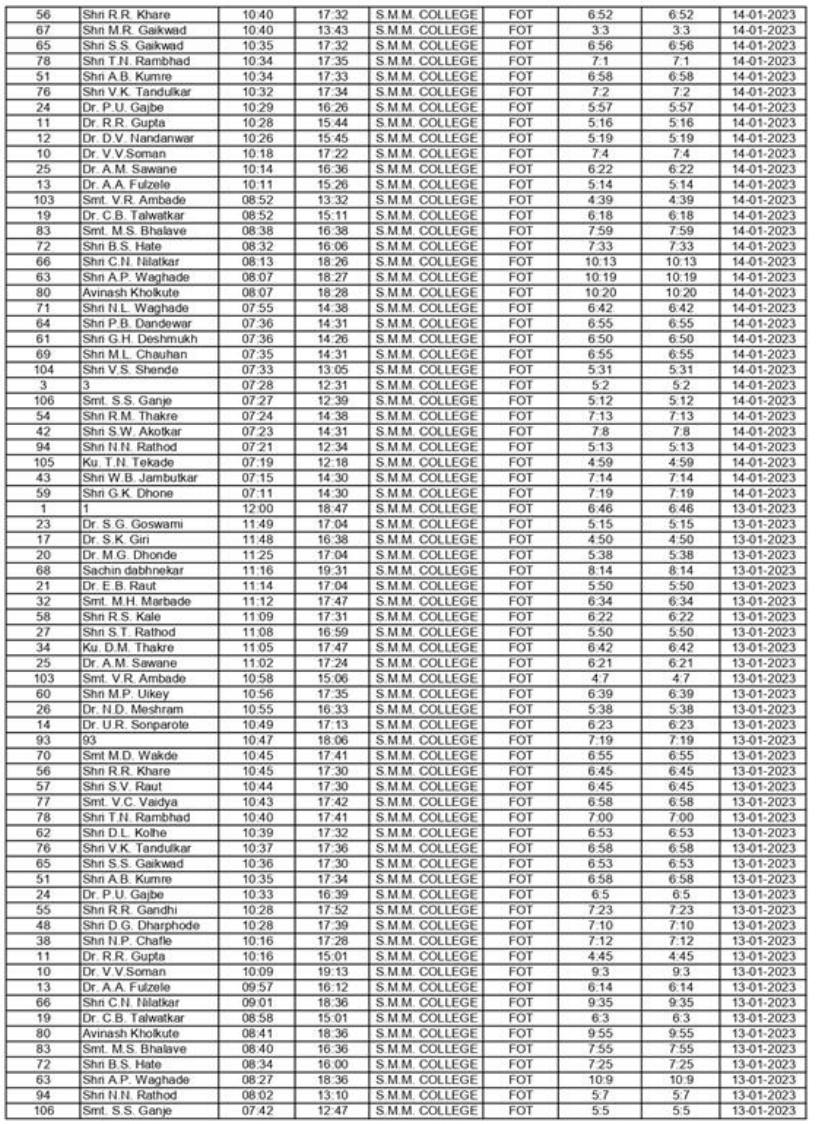

Biometric attendance

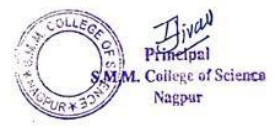

#### *2. Finance and Accounts*

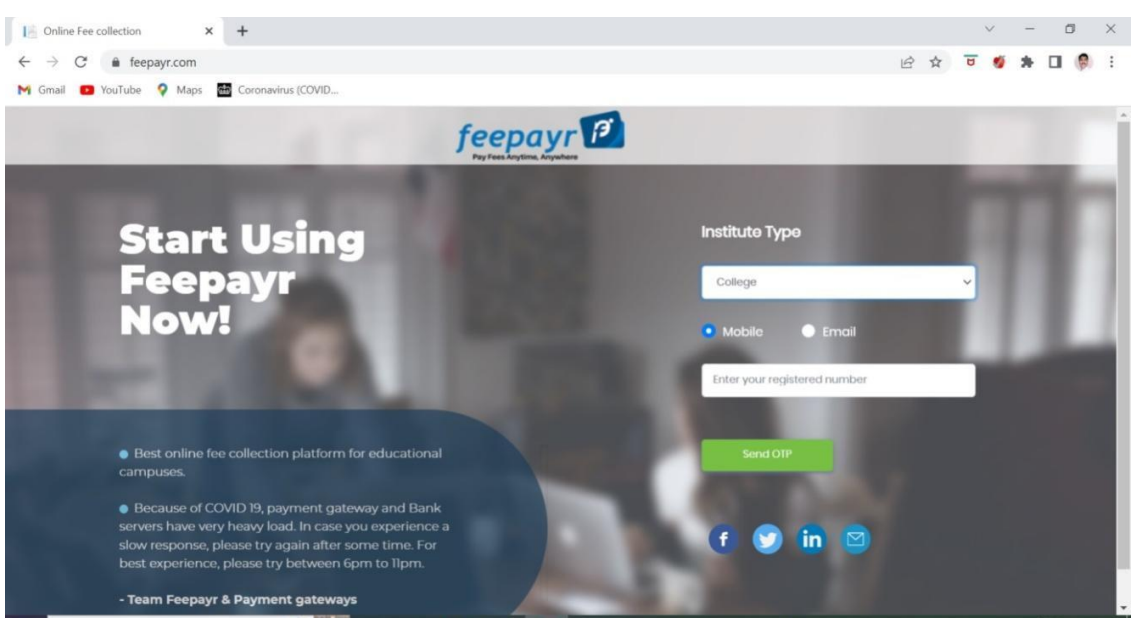

Feepayr login webpage for payment of fees

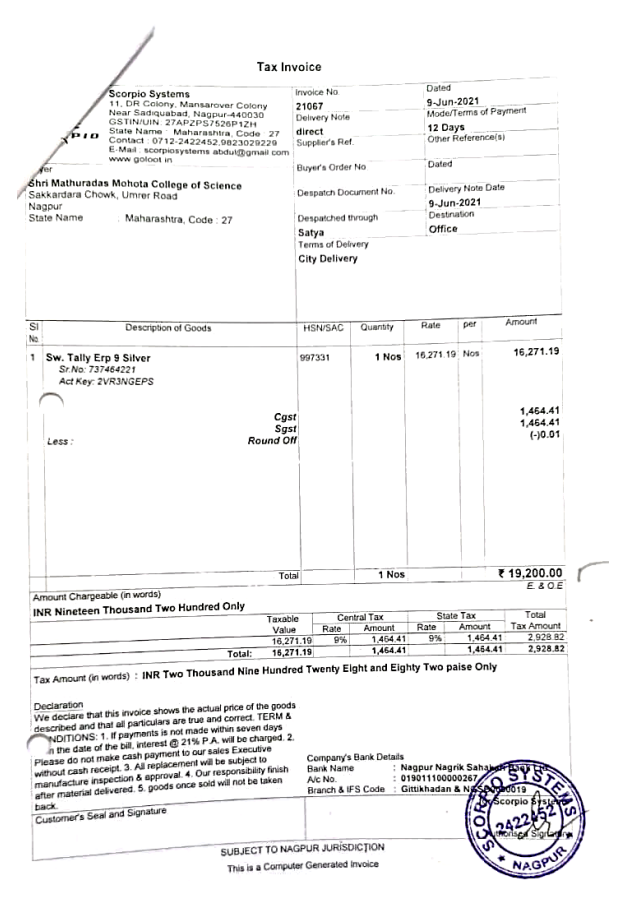

Tax Invoice for purchase of Tally ERP

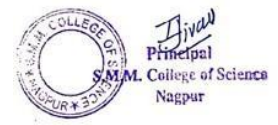

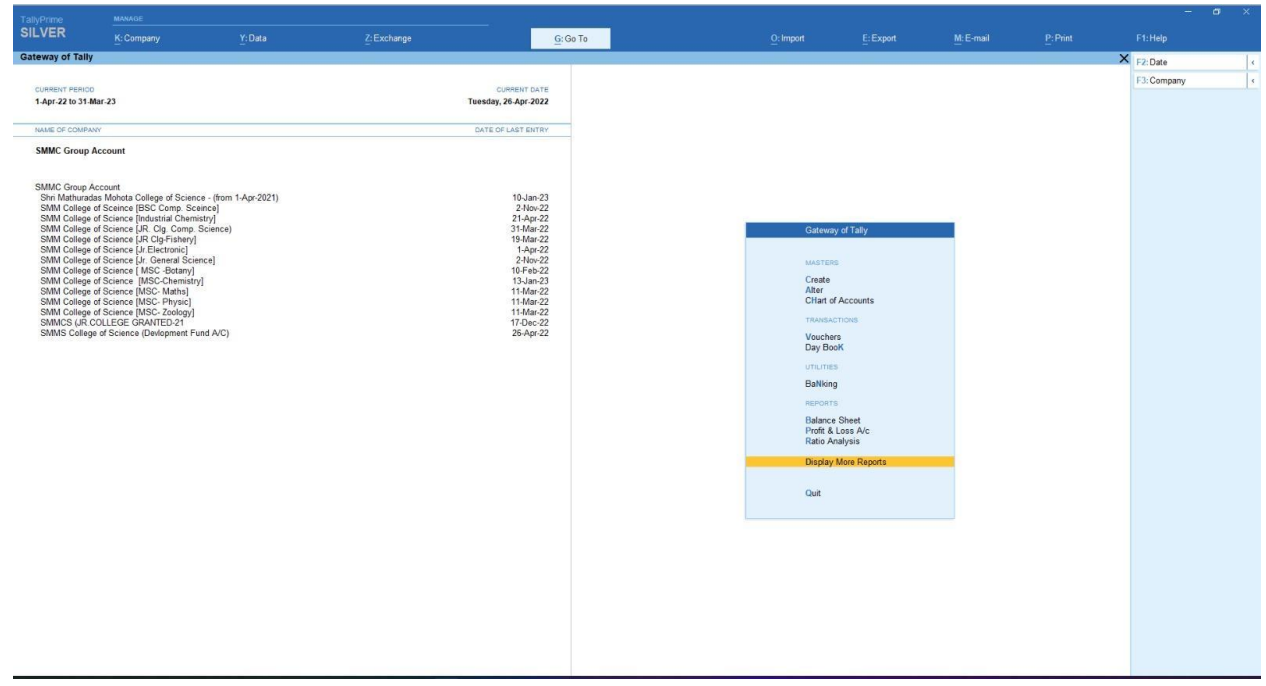

Interface of Tally software used in office for management of finances and accounts

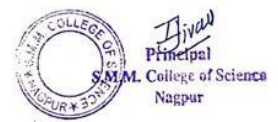

#### *3. Student admission and Support*

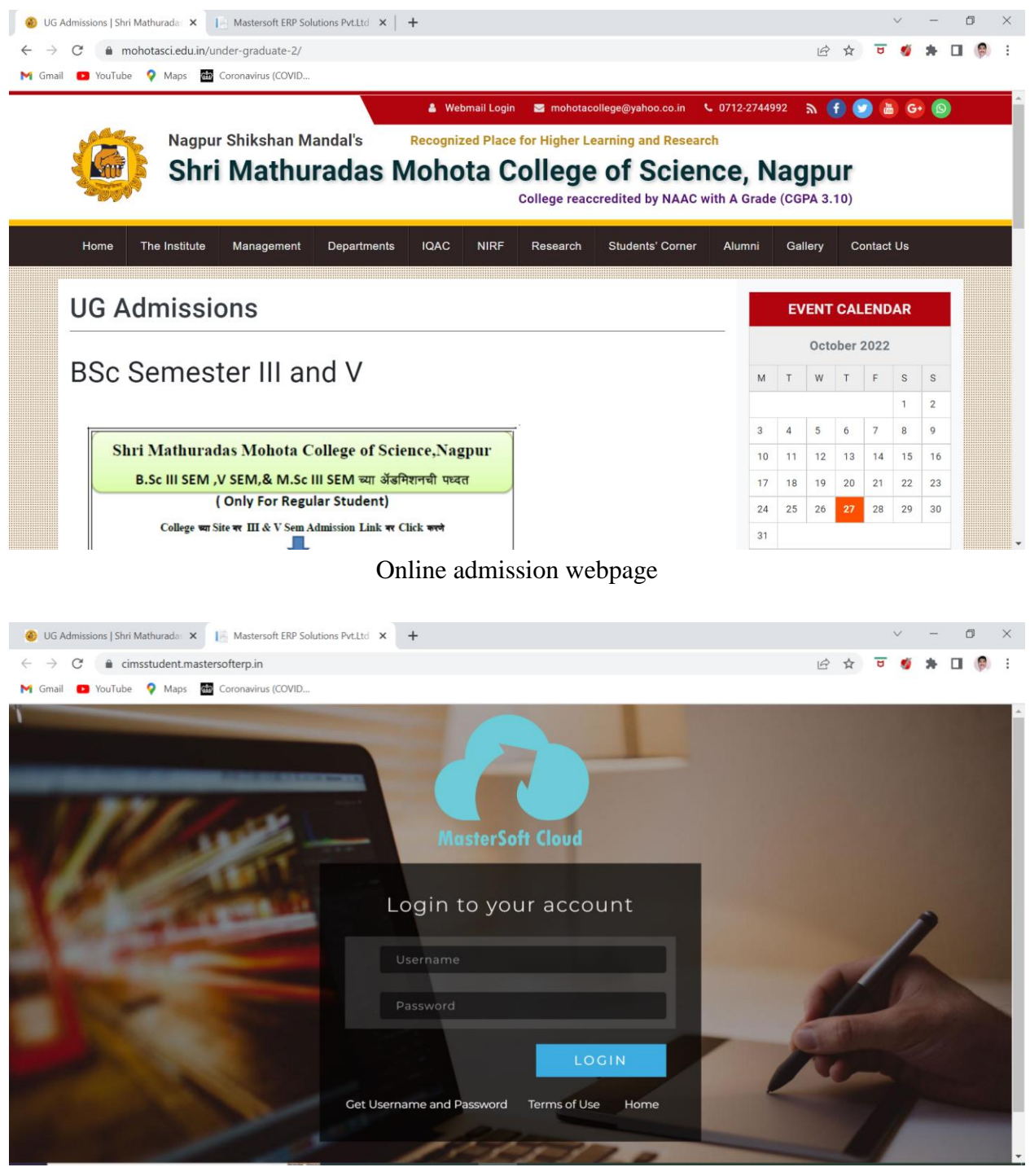

Student login webpage

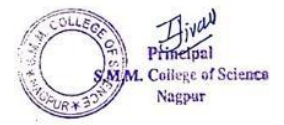

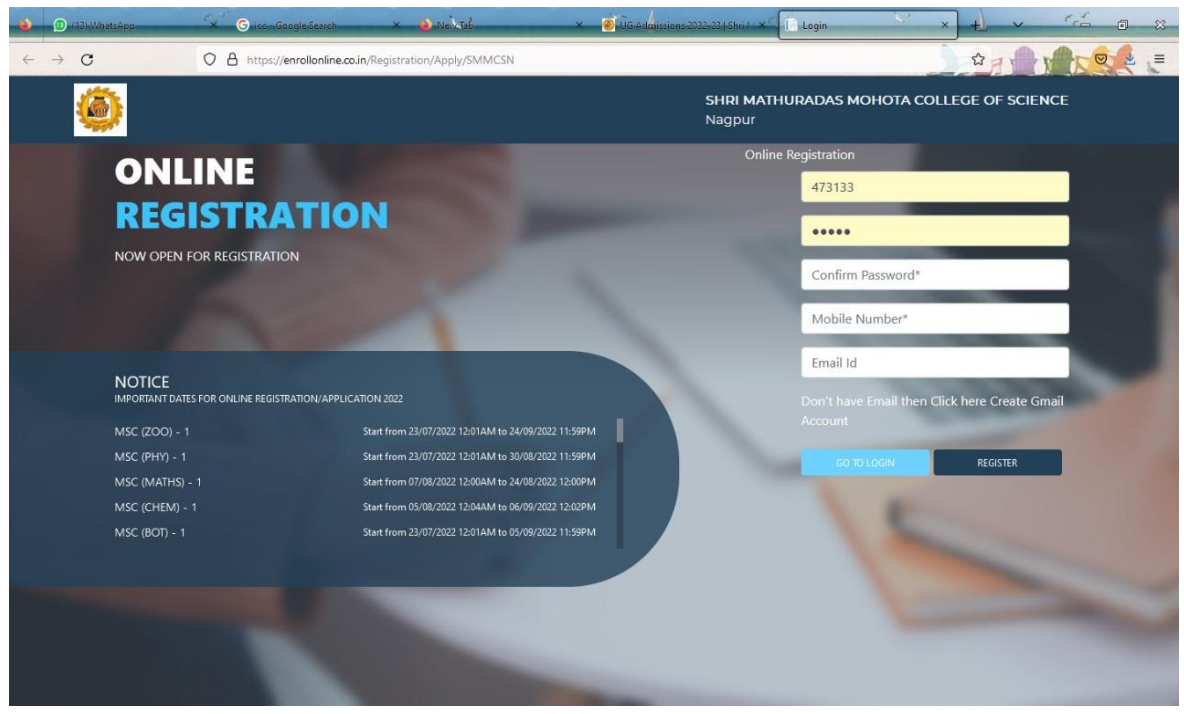

MasterSoft webpage for admissions

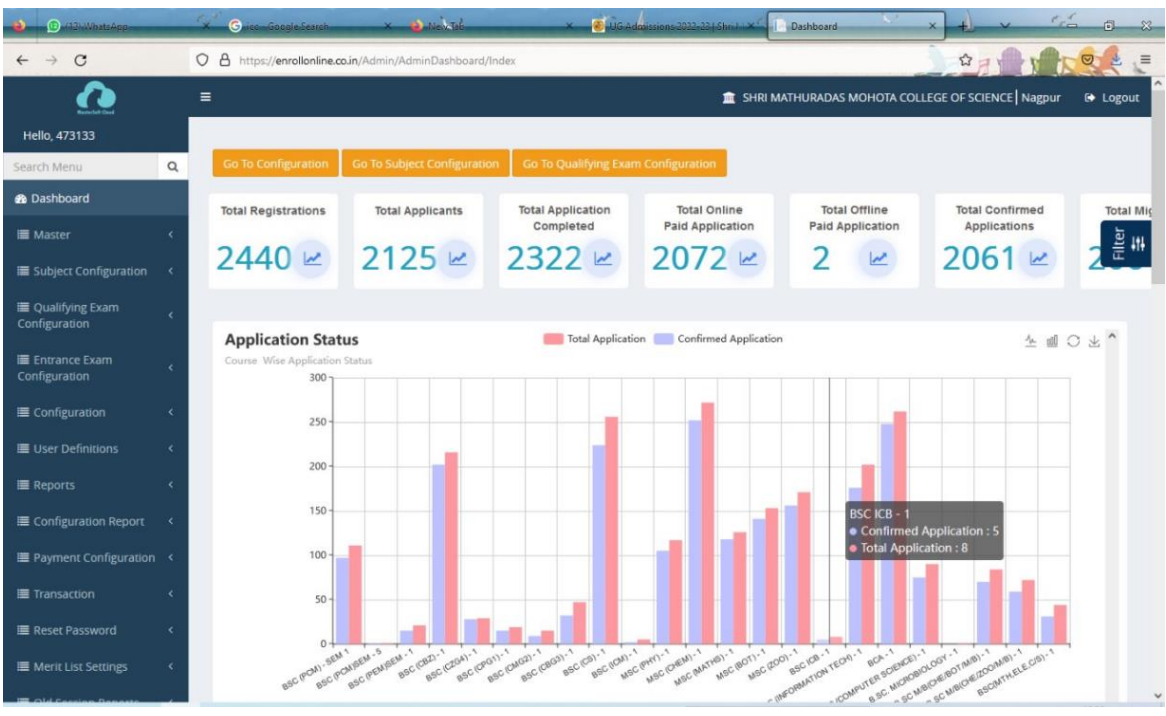

Admission statistics

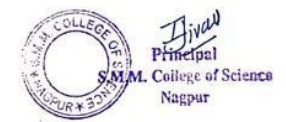

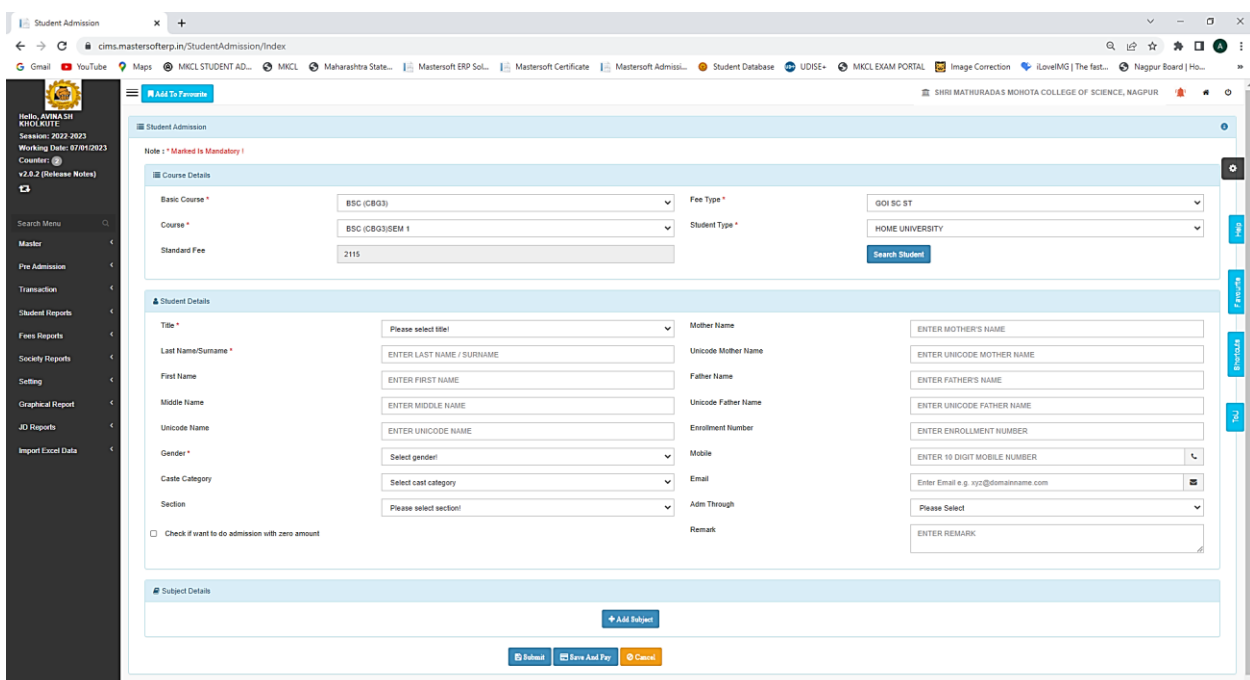

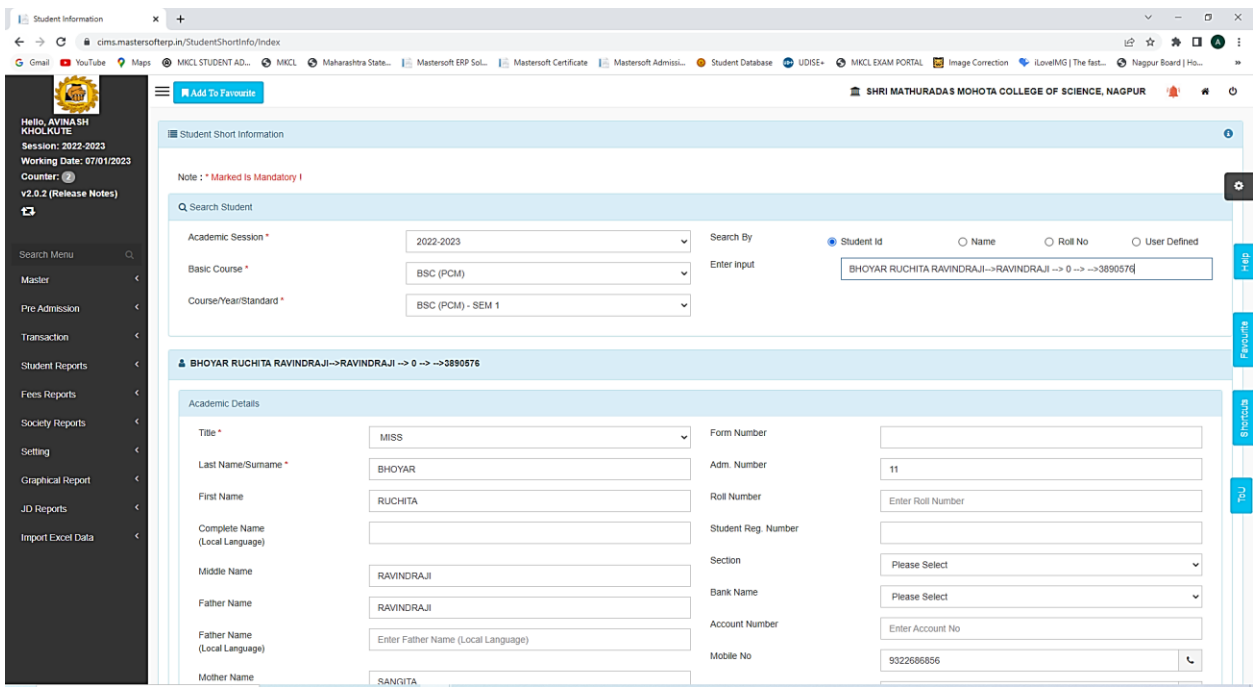

Online admissions and fee payment

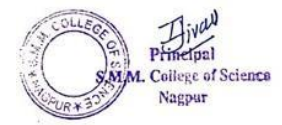

## *4. Examination*

## Teachers conduct Google Form / MasterSoft ERP based examinations. The following are some representative evidences.

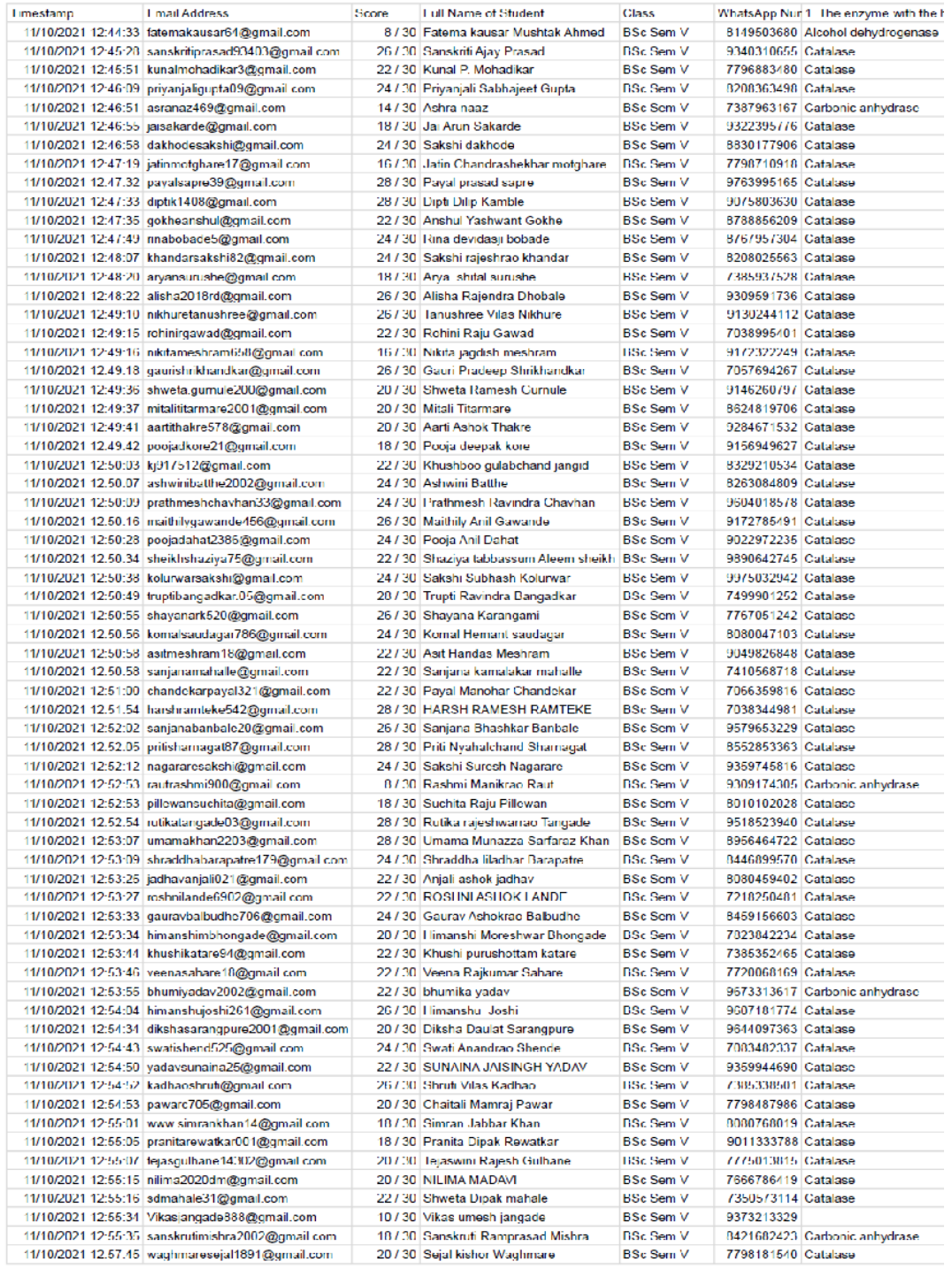

Marksheet generated on Google Sheets

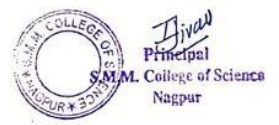

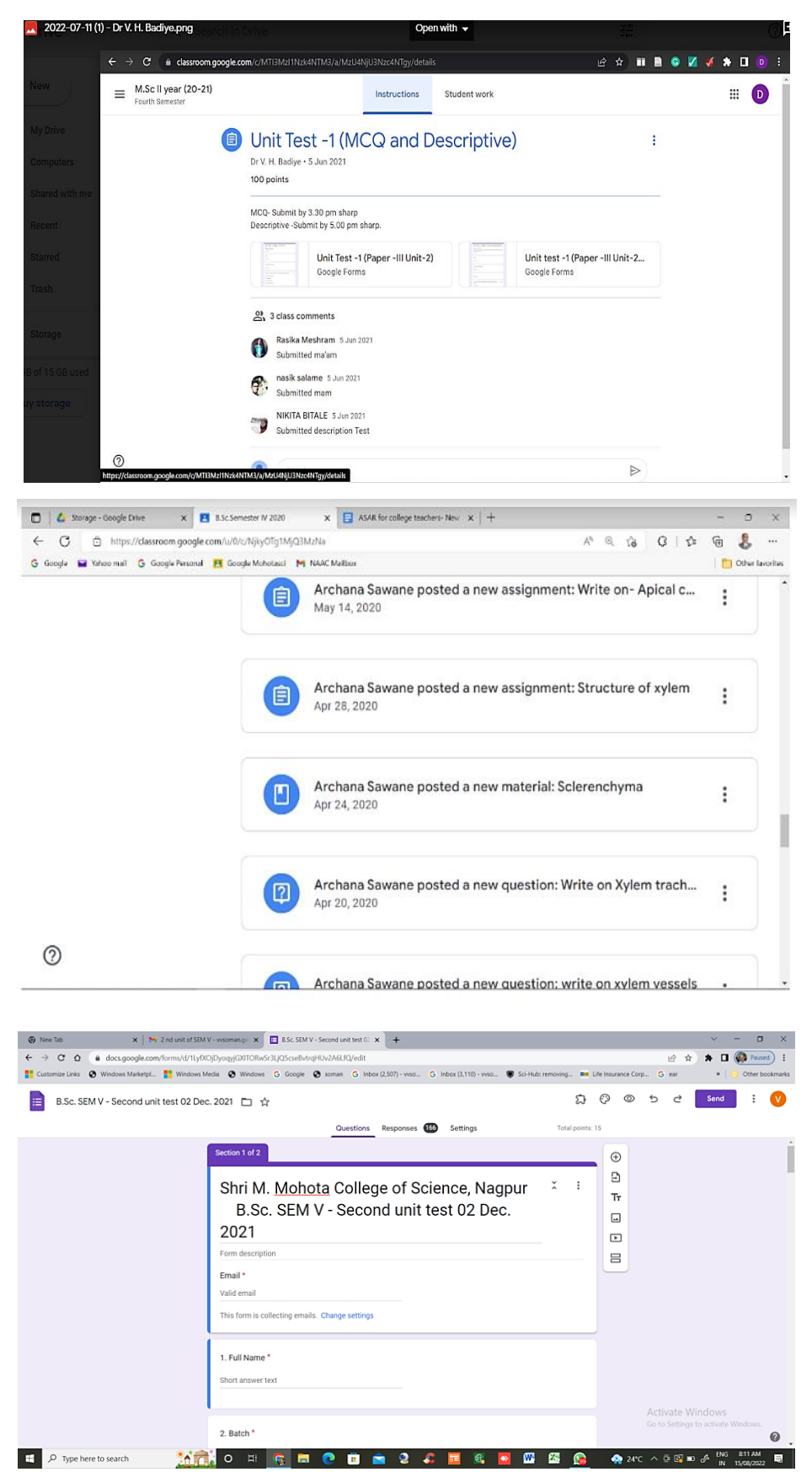

Some evidence of use of Google applications for conducting examinations

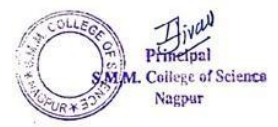

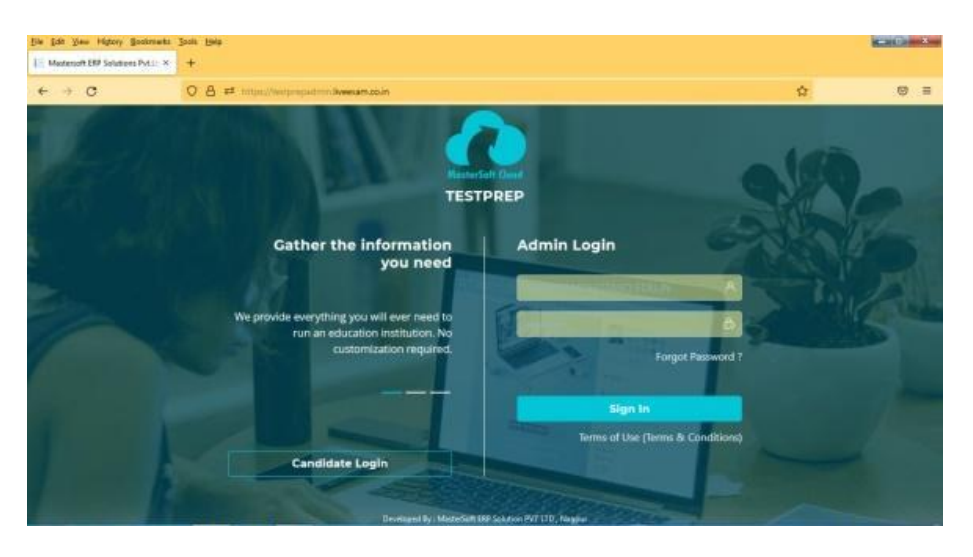

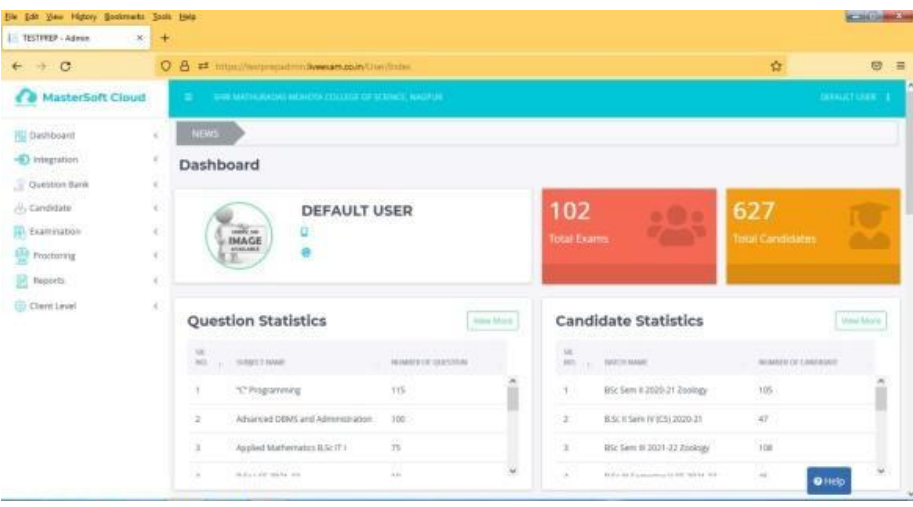

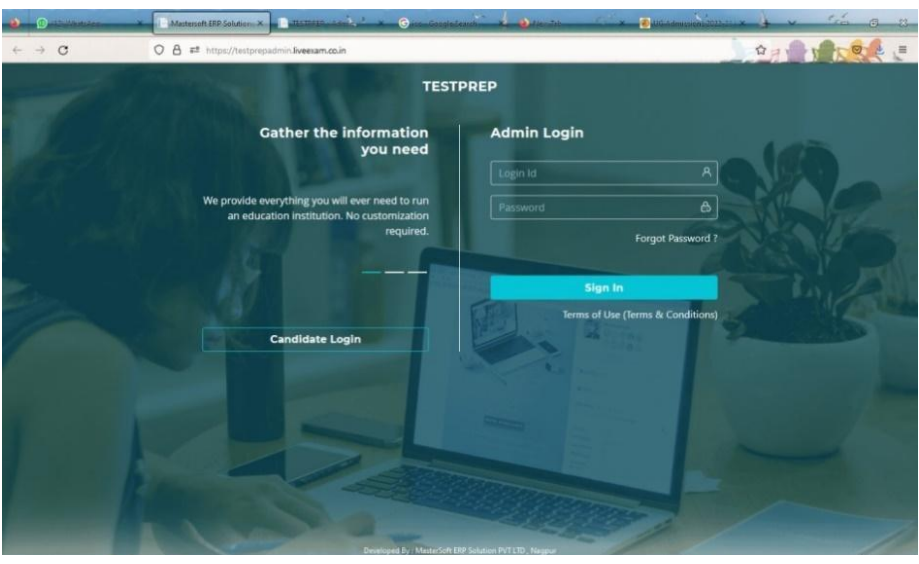

MasterSoft CIMS home page and examination module interface

Jeevan Ramanna<mark>ji</mark> Dontulwar Digitally signed by Jeevan Ramannaji<br>Digitally signed by Jeevan Ramannaji<br>Digital Separation (1962-1905)<br>pseudonym=768236945531471a956e46<br>25.409ca356,<br>25.420=151ea46875e253cef2cb04650<br>2831352506fc65711f79fcfc3cc0fc4770<br>ser Date: 2023.01.31 20:22:45 +05'30'

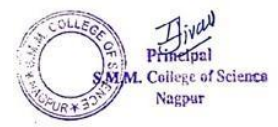